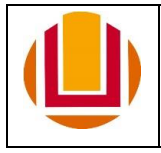

\*preenchimento obrigatório

À Pró-Reitoria de Gestão de Pessoas/PROGEP,

## **1. Dados do Requerente:**

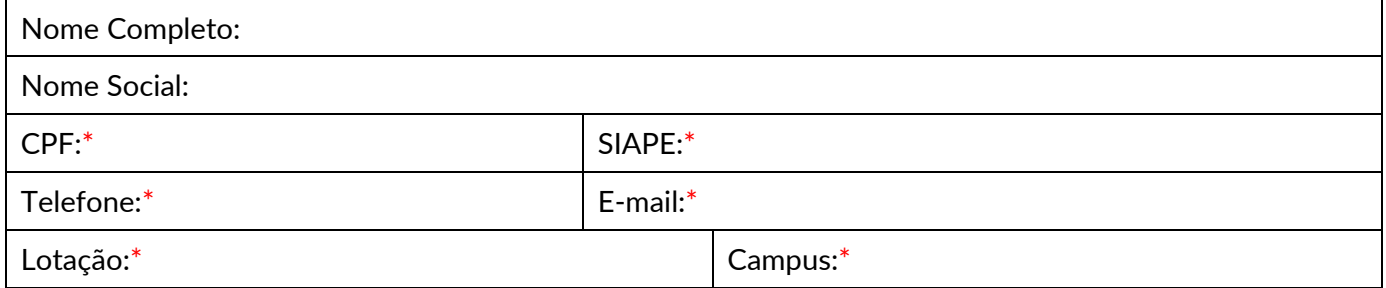

## **2. Requerimento:**

Solicito, nos termos do art. 98º, §§ 2º e 3º, da Lei nº 8.112/90, horário especial, mediante avaliação por junta médica oficial em virtude de:

Ser portador de deficiência

Possuir cônjuge, filho ou dependente portador de deficiência

## **3. Documentos que deverão ser anexados a este requerimento**

a) Laudo médico e exames complementares

## **4. Observações**

- Caso a solicitação de horário especial esteja sendo solicitada em virtude de possuir cônjuge, filho ou dependente portador de deficiência, é necessário que o dependente esteja previamente cadastrado em sua ficha funcional. Para verificar se o cadastro já foi efetuado, acesse **Dependentes** no SOUGOV. Caso o dependente não esteja cadastrado, faça o cadastro através do SOUGOV. Em caso de dúvidas, [clique aqui](https://progep.furg.br/bin/procedimento/index.php?id_procedimento=273) para acessar o Manual de Procedimentos.

- Caso o requerimento seja deferido, estou ciente que: o horário especial vigorará a partir do dia imediatamente posterior à avaliação pericial; que deverei reportar quaisquer disposições médicas que possam interferir na manutenção da concessão do horário especial; e ainda que caso esteja investido em função gratificada (FG), função de coordenação de curso (FCC) ou cargo de direção (CD) e a presente solicitação se refira a concessão de horário especial em virtude de cônjuge, filho ou dependente deficiente, deverei providenciar a solicitação de dispensa do referido encargo.

> **\_\_\_\_\_\_\_\_\_\_\_\_\_\_\_\_\_\_\_\_\_\_\_, \_\_\_\_\_\_** de **\_\_\_\_\_\_\_\_\_\_\_\_\_\_\_\_\_\_\_\_\_\_\_** de **\_\_\_\_\_\_\_\_\_.** (Local e data)

> > **\_\_\_\_\_\_\_\_\_\_\_\_\_\_\_\_\_\_\_\_\_\_\_\_\_\_\_\_\_\_\_\_\_\_\_\_\_\_\_\_\_\_\_\_\_\_\_\_\_\_\_\_** (Assinatura do Requerente)